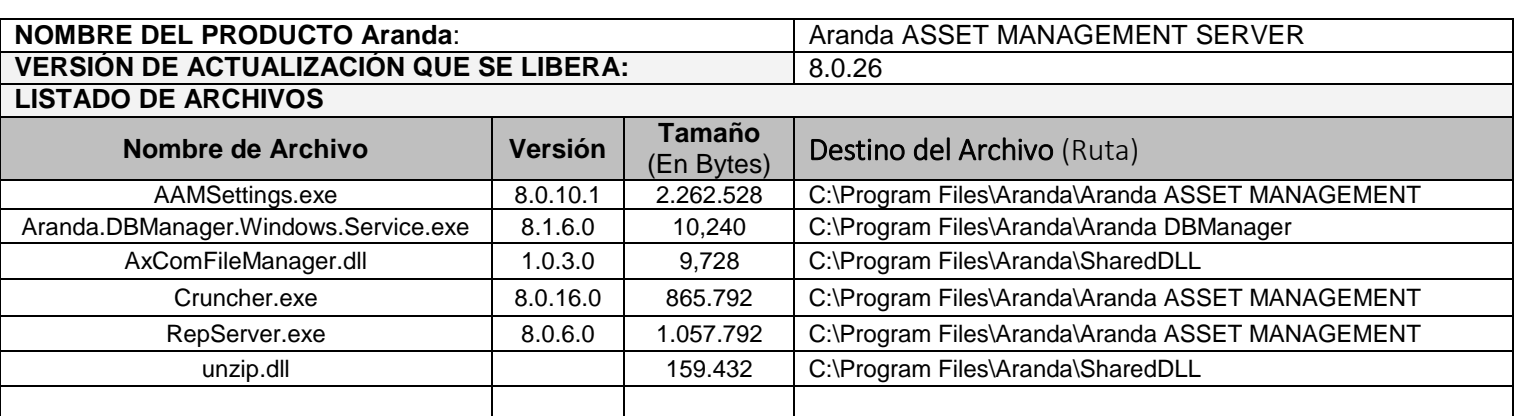

## **DESCRIPCION DE CADA ERROR CORREGIDO**

## **CASO 9239**

 $\checkmark$  Se modifica el método de asignación de estaciones de trabajo en el Árbol de agrupaciones sobre el módulo AAMSettings, suprimiendo el "Listado de estaciones a asociar", con el fin de eliminar este estado, ya que impide la visualización de estaciones de trabajo desde otras aplicaciones de Aranda Software; La funcionalidad de distribución de estaciones de trabajo se ajusta igual que en la Consola de AAM, moviendo las estaciones únicamente entre las ramas configuradas en el Árbol de agrupaciones.

Nota: Al momento de ejecutar el módulo AAMSettings, se reasignarán a la rama *SIN CATEGORIZAR*, las estaciones que se encuentren en el "Listado de estaciones a asociar".

## **DESCRIPCIÓN Y EXPLICACIÓN DE LAS NUEVAS FUNCIONALIDADES**

## **NOTAS O INSTRUCCIONES ADICIONALES**

- Ejecute el archivo "aams\_8.0.26" y siga las instrucciones del instalador.
- El archivo ejecutable funciona como instalador y como herramienta de actualización.
- Esta actualización aplica únicamente para bases de datos en versión 8.0.37.

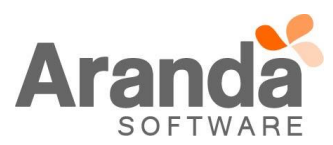